## **Upgrade**

- [Alle Debian 32-Bit/64-Bit Versionen](https://wiki.i-mscp.net/doku.php?id=de:start:upgrade:debian)
- [Alle Ubuntu 32-Bit/64-Bit Versionen](https://wiki.i-mscp.net/doku.php?id=de:start:upgrade:ubuntu)

From: <https://wiki.i-mscp.net/>- **i-MSCP Documentation**

Permanent link: **<https://wiki.i-mscp.net/doku.php?id=de:start:upgrade>**

Last update: **2012/03/04 01:47**

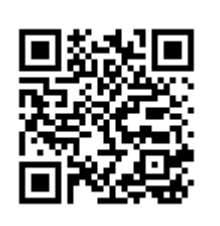